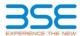

| XBRL Excel Utility |                                       |  |  |  |  |  |  |  |  |
|--------------------|---------------------------------------|--|--|--|--|--|--|--|--|
| 1.                 | Overview                              |  |  |  |  |  |  |  |  |
| 2.                 | Before you begin                      |  |  |  |  |  |  |  |  |
| 3.                 | Index                                 |  |  |  |  |  |  |  |  |
| 4.                 | Import XBRL file                      |  |  |  |  |  |  |  |  |
| 5.                 | Steps for filing Shareholding Pattern |  |  |  |  |  |  |  |  |
| 6                  | Fill up the Shareholding Pattern      |  |  |  |  |  |  |  |  |

#### 1. Overview

The excel utility can be used for creating the XBRL/XML file for efiling of shareholding pattern.

Shareholding pattern XBRL filling consists of two processes. Firstly generation of XBRL/XML file of the Shareholding pattern, and upload of generated XBRL/XML file to BSE Listing Center.

#### 2. Before you begin

- 1. The version of Microsoft Excel in your system should be Microsoft Office Excel 2007 and above.
- 2. The system should have a file compression software to unzip excel utility file.
- 3. Make sure that you have downloaded the latest Excel Utility from BSE Website to your local system.
- 4. Make sure that you have downloaded the Chrome Browser to view report generated from Excel utility
- 5. Please enable the Macros (if disabled) as per instructions given in manual, so that all the functionalities o Excel Utility works fine. Please first go through Enable Macro - Manual attached with zip file.

|   | 3. Index                                     |                      |  |  |  |  |  |  |  |  |  |  |
|---|----------------------------------------------|----------------------|--|--|--|--|--|--|--|--|--|--|
| 1 | Details of general information about company | General Info         |  |  |  |  |  |  |  |  |  |  |
| 2 | Declaration                                  | <u>Declaration</u>   |  |  |  |  |  |  |  |  |  |  |
| 3 | Summary                                      | Summary              |  |  |  |  |  |  |  |  |  |  |
| 4 | Shareholding Pattern                         | Shareholding Pattern |  |  |  |  |  |  |  |  |  |  |

### 4. Import XBRL file

1. Now you can import and view previously generated XBRL files by clicking Import XBRL button on Genenra information sheet

# 5. Steps for Filing Shareholding Pattern

- Fill up the data: Navigate to each field of every section in the sheet to provide applicable data in correct format. (Formats will get reflected while filling data.)
- Use paste special command to paste data from other sheet.
- II. Validating Sheets: Click on the "Validate" button to ensure that the sheet has been properly filled and also data has been furnished in proper format. If there are some errors on the sheet, excel utility will prompt you about the same.
- III. Validate All Sheets: Click on the "Home" button. And then click on "Validate All Sheet" button to ensure that all sheets has been properly filled and validated successfully. If there are some errors on the sheet, excel utility will prompt you about the same and stop validation at the same time. After correction, once again follow the same procedure to validate all sheets.

Excel Utility will not allow you to generate XBRL/XML until you rectify all errors.

- IV. Generate XML: Excel Utility will not allow you to generate XBRL/XML unless successful validation of all
- sheet is completed. Now click on 'Generate XML" to generate XBRL/XML file.
   Save the XBRL/XML file in your desired folder in local system.
- V. Generate Report : Excel Utility will allow you to generate Report. Now click on 'Generate Report" to generate html report.
  - Save the HTML Report file in your desired folder in local system.
  - To view HTML Report open "Chrome Web Browser"
  - To print report in PDF Format, Click on print button and save as PDF.
- VI. Upload XML file to BSE Listing Center: For uploading the XBRL/XML file generated through Utility, login to BSE Listing Center and upload generated xml file. On Upload screen provide the required information and browse to select XML file and submit the XML.

## 6. Fill up the Shareholding Pattern

- 1. Cells with red fonts indicate mandatory fields.
- 2. If mandatory field is left empty, then Utility will not allow you to proceed further for generating XML.
- 3. You are not allowed to enter data in the Grey Cells.
- If fields are not applicable to your company then leave it blank. Do not insert Zero unless it is a mandator, field.
- Data provided must be in correct format, otherwise Utility will not allow you to proceed further for generating XML.

6. Adding new rows: Sections such as Promoters details allow you to enter as much data in a tabular form. You can Click on "Add" to add more rows.

- 7. Deleting rows: Rows that has been added can be removed by clicking the button "Delete". A popup will ask you to provide the range of rows you want to delete.
- 8. Select data from "Dropdown list" wherever applicable.
- 9. Adding Notes: Click on "Add Notes" button to add notes

Home Validate Import XML

| General information about company                                                          |                       |  |  |  |  |  |  |  |  |  |
|--------------------------------------------------------------------------------------------|-----------------------|--|--|--|--|--|--|--|--|--|
| Scrip code                                                                                 | 532869                |  |  |  |  |  |  |  |  |  |
| NSE Symbol                                                                                 | TARMAT                |  |  |  |  |  |  |  |  |  |
| MSEI Symbol                                                                                | NOTLISTED             |  |  |  |  |  |  |  |  |  |
| ISIN                                                                                       | INE924H01018          |  |  |  |  |  |  |  |  |  |
| Name of the company                                                                        | TARMAT LTD            |  |  |  |  |  |  |  |  |  |
| Whether company is SME                                                                     | No                    |  |  |  |  |  |  |  |  |  |
| Class of Security                                                                          | Equity Shares         |  |  |  |  |  |  |  |  |  |
| Type of report                                                                             | Quarterly             |  |  |  |  |  |  |  |  |  |
| Quarter Ended / Half year ended/Date of Report (For Prelisting / Allotment)                | 30-06-2019            |  |  |  |  |  |  |  |  |  |
| Date of allotment / extinguishment (in case Capital Restructuring selected) / Listing Date |                       |  |  |  |  |  |  |  |  |  |
| Shareholding pattern filed under                                                           | Regulation 31 (1) (b) |  |  |  |  |  |  |  |  |  |

Home Validate

| Sr.<br>No. | Particular                                                                             | Yes/No | Promoter and<br>Promoter Group | Public shareholder | Non Promoter- Nor<br>Public |  |
|------------|----------------------------------------------------------------------------------------|--------|--------------------------------|--------------------|-----------------------------|--|
| 1          | Whether the Listed Entity has issued any partly paid up shares?                        | No     | No                             | No                 | No                          |  |
| 2          | Whether the Listed Entity has issued any Convertible Securities?                       | No     | No                             | No                 | No                          |  |
| 3          | Whether the Listed Entity has issued any Warrants?                                     | No     | No                             | No                 | No                          |  |
| 4          | Whether the Listed Entity has any shares against which depository receipts are issued? | No     | No                             | No                 | No                          |  |
| 5          | Whether the Listed Entity has any shares in locked-in?                                 | Yes    | Yes                            | Yes                | No                          |  |
| 6          | Whether any shares held by promoters are pledge or otherwise encumbered?               | No     | No                             |                    |                             |  |
| 7          | Whether company has equity shares with differential voting rights?                     | No     | No                             | No                 | No                          |  |
| 8          | Whether the listed entity has any significant beneficial owner?                        | Yes    |                                |                    |                             |  |

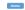

|                     | Home                                                                                                    |                       |                                                    |                                 |                             |                               |                                                                      |                   |                        |                               |                              |                                              |                                                   |                                                                          |                                                                                                    |                |                                       |            |                                       |                                                   |
|---------------------|----------------------------------------------------------------------------------------------------|-----------------------|----------------------------------------------------|---------------------------------|-----------------------------|-------------------------------|----------------------------------------------------------------------|-------------------|------------------------|-------------------------------|------------------------------|----------------------------------------------|---------------------------------------------------|--------------------------------------------------------------------------|----------------------------------------------------------------------------------------------------|----------------|---------------------------------------|------------|---------------------------------------|---------------------------------------------------|
| Table I             | i - Sumary Statement belieful region Collection Control                                                          |                       |                                                    |                                 |                             |                               |                                                                      |                   |                        |                               |                              |                                              |                                                   |                                                                          |                                                                                                    |                |                                       |            |                                       |                                                   |
| Note :              | ote : Duta will be automatically populated from shareholding pattern sheet - Duta Entry Restricted in this sheet |                       |                                                    |                                 |                             |                               |                                                                      |                   |                        |                               |                              |                                              |                                                   |                                                                          |                                                                                                    |                |                                       |            |                                       |                                                   |
|                     |                                                                                                    |                       |                                                    |                                 |                             |                               | Shareholding as<br>a % of total no. of                               | Numbe             |                        | neach class of securities (1) | 1)                           |                                              |                                                   | No. Of Shares                                                            | Shareholding, as a % assuming full                                                                               | Number of Loci |                                       |            | Shares pledged or<br>se encumbered    |                                                   |
|                     |                                                                                                    | Nos. Of               | No. of fully paid up equity                        | No. Of Partly paid-             | No. Of shares<br>underlying | Total nos. shares             | shares                                                               |                   | No of Voting (XIV) Rig | hts                           |                              | No. Of Shares<br>Underlying                  | No. Of Shares Underlyi                            |                                                                          | Inderlying conversion of                                                                                         | (XII)          |                                       | (2011)     |                                       | Number of equi                                    |
| Categ<br>ory<br>(I) | Category of shareholder<br>(II)                                                                                  | shareholders<br>(III) | No. of fully paid up equity<br>shares held<br>(IV) | up equity shares<br>held<br>(V) | Depository                  | held<br>(VII) = (IV)+(V)+(VI) | (calculated as<br>per SCRR, 1957)<br>(VIII)<br>As a % of<br>(A+B+C2) | Class<br>eg:<br>X | Class<br>egy           | Total                         | Total as a % of Convertible: | Outstanding<br>Convertible securities<br>(K) | Outstanding Outstanding Outstanding Warrants (fi) | Outstanding<br>convertible securities<br>and No. Of Warrants<br>(Ki) (a) | convertible securities (<br>as a percentage of<br>diluted share capital)<br>(XI)=(VII)+(X)<br>As a % of (A+B+C2) | No.<br>(a)     | As a % of total<br>Shares held<br>(b) | No.<br>(a) | As a % of total<br>Shares held<br>(b) | shares held in<br>dematerialized<br>form<br>(XNV) |
| (A)                 | Promoter & Promoter Group                                                                                        | 7                     | 5912370                                            |                                 |                             | 5912370                       | 53.94                                                                | 59,12,370.00      |                        | 5912370.00                    | 53.94                        |                                              |                                                   |                                                                          | 53.94                                                                                                    | 5912250        | 100.00                                |            |                                       | 591229                                            |
| (8)                 | Public                                                                                                    | 9126                  | 5048337                                            |                                 |                             | 5048337                       | 46.06                                                                | 5048337.00        |                        | 5048337.00                    | 46.06                        |                                              |                                                   |                                                                          | 46.06                                                                                                    | 637638         | 12.63                                 |            |                                       | 504813                                            |
| (C)                 | Non Promoter-Non Public                                                                                          |                       |                                                    |                                 |                             |                               |                                                                      |                   |                        |                               |                              |                                              |                                                   |                                                                          |                                                                                                    |                |                                       |            |                                       |                                                   |
| (C1)                | Shares underlying DRs                                                                                            |                       |                                                    |                                 |                             |                               |                                                                      |                   |                        |                               |                              |                                              |                                                   |                                                                          |                                                                                                    |                |                                       |            |                                       |                                                   |
| (C2)                | Trusts                                                                                                    |                       |                                                    |                                 |                             |                               |                                                                      |                   |                        |                               |                              |                                              |                                                   |                                                                          |                                                                                                    |                |                                       |            |                                       |                                                   |
|                     | Total                                                                                                    | 9133                  | 10960707                                           |                                 |                             | 10960707                      | 100                                                                  | 10960707.00       |                        | 10960707.00                   | 100.00                       |                                              |                                                   |                                                                          | 100                                                                                                    | 6549888        | 59.76                                 |            |                                       | 1096038                                           |

|                | Home Validate                                                                           |                       |                                       |                                         |                        |                                |                                        |                          |                         |                    |                    |                           |                              |                                   |                                               |                    |                           |                            |                              |                        |
|----------------|-----------------------------------------------------------------------------------------|-----------------------|---------------------------------------|-----------------------------------------|------------------------|--------------------------------|----------------------------------------|--------------------------|-------------------------|--------------------|--------------------|---------------------------|------------------------------|-----------------------------------|-----------------------------------------------|--------------------|---------------------------|----------------------------|------------------------------|------------------------|
|                |                                                                                         |                       |                                       |                                         |                        |                                |                                        |                          | f Voting Rights held in |                    | es(IX)             |                           |                              |                                   |                                               | Number of Lock     | ed in shares              | Number of Sha<br>otherwise | res pledged or<br>encumbered |                        |
|                |                                                                                         |                       |                                       |                                         | No. Of shares          |                                | Shareholding as a<br>% of total no. of | Ni                       | of Voting (XIV)Rights   |                    |                    | No. Of Shares             |                              | No. Of Shares<br>Underlying       | Shareholding, as a % assuming full            | (xu)               | 1                         | (X                         | 110                          | Number of equity       |
| Sr.            | Category & Name<br>of the                                                               | Nos. Of               | No. of fully paid<br>up equity shares | No. Of Partly paid-<br>up equity shares | underlying             | Total nos. shares              | shares                                 |                          |                         |                    | Total as<br>a % of | Underlying<br>Outstanding | No. of Shares<br>Underlying  | Outstanding                       | conversion of<br>convertible securities       |                    |                           |                            |                              | shares held in         |
| J              | Shareholders<br>(I)                                                                     | shareholders<br>(III) | held<br>(IV)                          | held<br>(V)                             | Depository<br>Receipts | held<br>(VII) = (IV)+(V)+ (VI) | (calculated as per<br>SCRR, 1957)      | Class                    | Class                   |                    | Total<br>Votine    | convertible<br>securities | Outstanding<br>Warrants (Ki) | convertible<br>securities and No. | (as a percentage of<br>diluted share capital) | No.                | As a % of<br>total Shares | No.                        | As a % of total              | dematerialized<br>form |
|                | **                                                                                      |                       | (14)                                  | (v)                                     | (VI)                   |                                | (VIII)<br>As a % of (A+B+C2)           | eg:<br>X                 | eg:y                    | Total              | rights             | (X)                       | warrants (xi)                | Of Warrants<br>(Xi)(a)            | (XI)= (VII)+(X)                               | (a)                | held                      | (a)                        | Shares held<br>(b)           | (XIV)                  |
|                |                                                                                         |                       |                                       |                                         |                        |                                | ,                                      |                          |                         |                    |                    |                           |                              | 4-74-7                            | As a % of (A+B+C2)                            |                    | (b)                       |                            |                              |                        |
| А              | Table II - Statement showing sharehold                                                  | line nattern of ti    | he Promoter and Pr                    | omoter Group                            | l                      | 1                              |                                        |                          |                         | 1                  |                    |                           |                              |                                   |                                               |                    |                           |                            |                              |                        |
| (1)            | ndian                                                                                   |                       |                                       |                                         |                        |                                |                                        |                          |                         |                    |                    |                           |                              |                                   |                                               |                    |                           |                            |                              |                        |
| (a)            | Individuals Mindu undivided Family                                                      |                       | 4550922                               |                                         |                        | 4550922                        | 41.52                                  | 4550922.00               |                         | 4550922            | 41.52              |                           |                              |                                   | 41.52                                         | 4550922            | 100.00                    |                            |                              | 4550922                |
| (b)            | Central Government/State Government(s) Financial Institutions/Banks                     |                       |                                       |                                         |                        |                                |                                        |                          |                         |                    |                    |                           |                              |                                   |                                               |                    |                           |                            |                              |                        |
| (c)            | Any Other (specify)                                                                     |                       |                                       |                                         |                        |                                |                                        |                          |                         |                    |                    |                           |                              |                                   |                                               |                    |                           |                            |                              |                        |
| (-)            | Sub-Total (A)(1)                                                                        |                       | 1361448                               |                                         |                        | 1361448<br>5912370             | 12.42<br>53.94                         | 1361448.00<br>5912370.00 |                         | 1361448<br>5912370 | 12.42<br>53.94     |                           |                              |                                   | 12.42<br>53.94                                | 1361328<br>5912250 | 99.99                     |                            |                              | 1361328<br>5912250     |
| (2)            | oreign                                                                                  |                       |                                       |                                         |                        |                                |                                        |                          |                         |                    | 33171              |                           |                              |                                   |                                               |                    | -                         |                            |                              |                        |
| (a)            | Individuals (NonResident Individuals/Foreign<br>Individuals)                            |                       |                                       |                                         |                        |                                |                                        |                          |                         |                    |                    |                           |                              |                                   |                                               |                    |                           |                            |                              |                        |
| (b)            | Government                                                                              |                       |                                       |                                         |                        |                                |                                        |                          |                         |                    |                    |                           |                              |                                   |                                               |                    |                           |                            |                              |                        |
| (c)            | Institutions                                                                            |                       |                                       |                                         |                        |                                |                                        |                          |                         |                    |                    |                           |                              |                                   |                                               |                    |                           |                            |                              |                        |
| (d)            | Foreign Portfolio Investor                                                              |                       |                                       |                                         |                        |                                |                                        |                          |                         |                    |                    |                           |                              |                                   |                                               |                    |                           |                            |                              |                        |
| (e)            | Any Other (specify)                                                                     |                       |                                       |                                         |                        |                                |                                        |                          |                         |                    |                    |                           |                              |                                   |                                               |                    |                           |                            |                              |                        |
|                | Sub-Total (A)(2)                                                                        |                       |                                       |                                         |                        |                                |                                        |                          |                         |                    |                    |                           |                              |                                   |                                               |                    |                           |                            |                              |                        |
| Ь.             | Total Shareholding of Promoter and Promoter Group (A)-(A)(1)-(A)(2)                     |                       | 5912370                               |                                         |                        | 5912370                        | 53.94                                  | 5912370.00               |                         | 5912370            | 53.94              |                           |                              |                                   | 53.94                                         | 5912250            | 100.00                    |                            |                              | 5912250                |
|                | Details of Shares which remain unclaimed for Pr                                         | romoter & Promo       | oter Group                            |                                         |                        |                                |                                        |                          |                         |                    |                    |                           |                              |                                   |                                               |                    |                           |                            |                              |                        |
| В              | able III - Statement showing shareholding pattern                                       | Note: Kindly s        | how details of share                  | eholders having mo                      | re than one perce      | ntage of total po of           | shares, Please refe                    | r software manual.       |                         |                    |                    |                           |                              |                                   |                                               |                    |                           |                            |                              |                        |
| (1)            | of the Public shareholder<br>Institutions                                               |                       |                                       |                                         |                        |                                |                                        |                          |                         |                    |                    |                           |                              |                                   |                                               |                    |                           |                            |                              |                        |
| (a)            | Mutual Funds                                                                            |                       |                                       |                                         |                        |                                |                                        |                          |                         |                    |                    |                           |                              |                                   |                                               |                    |                           |                            |                              |                        |
| (b)            | Venture Capital Funds                                                                   |                       |                                       |                                         |                        |                                |                                        |                          |                         |                    |                    |                           |                              |                                   |                                               |                    |                           |                            |                              |                        |
| (c)            | Alternate Investment Funds                                                              |                       |                                       |                                         |                        |                                |                                        |                          |                         |                    |                    |                           |                              |                                   |                                               |                    |                           |                            |                              |                        |
| (d)<br>(e)     | Foreign Venture Capital Investors  Foreign Portfolio Investors                          |                       |                                       |                                         |                        |                                |                                        |                          |                         |                    |                    |                           |                              |                                   |                                               |                    |                           |                            |                              |                        |
| (0)            | Financial Institutions/Banks                                                            |                       |                                       |                                         |                        |                                |                                        |                          |                         |                    |                    |                           |                              |                                   |                                               |                    |                           |                            |                              |                        |
| (g)            | Insurance Companies                                                                     |                       |                                       |                                         |                        |                                |                                        |                          |                         |                    |                    |                           |                              |                                   |                                               |                    |                           |                            |                              |                        |
| (h)            | Provident Funds/Pension Funds                                                           |                       |                                       |                                         |                        |                                |                                        |                          |                         |                    |                    |                           |                              |                                   |                                               |                    |                           |                            |                              |                        |
| (i)            | Any Other (specify)                                                                     |                       |                                       |                                         |                        |                                |                                        |                          |                         |                    |                    |                           |                              |                                   |                                               |                    |                           |                            |                              |                        |
| $\vdash$       | Sub-Total (B)(1)  Central Government/ State Government(s)/                              |                       |                                       |                                         |                        |                                |                                        |                          |                         |                    |                    |                           |                              |                                   |                                               |                    |                           |                            |                              |                        |
| (2)            | President of India                                                                      |                       |                                       |                                         |                        |                                |                                        |                          |                         |                    |                    |                           |                              |                                   |                                               |                    |                           |                            |                              |                        |
|                | Sub-Total (B)(2)                                                                        |                       |                                       |                                         |                        |                                |                                        |                          |                         |                    |                    |                           |                              |                                   |                                               |                    |                           |                            |                              |                        |
| (3)            | ion-institutions                                                                        |                       |                                       |                                         |                        |                                |                                        |                          |                         |                    |                    |                           |                              |                                   |                                               |                    |                           |                            |                              |                        |
|                | Individuals -<br>i.Individual shareholders holding nominal.                             |                       |                                       |                                         |                        |                                |                                        |                          |                         |                    |                    |                           |                              |                                   |                                               |                    |                           |                            |                              |                        |
| (a(i))         | share capital up to Rs. 2 lakhs.                                                        | 8900                  | 2742609                               |                                         |                        | 2742609                        | 25.02                                  | 2742609                  |                         | 2742609            | 25.02              |                           |                              |                                   | 25.02                                         | 0                  | 0.00                      |                            |                              | 2742410                |
|                | Individuals -<br>ii. Individual shareholders holding nominal                            |                       |                                       |                                         |                        |                                |                                        |                          |                         |                    |                    |                           |                              |                                   |                                               |                    |                           |                            |                              |                        |
| (a(ii))<br>(b) | share capital in excess of Rs. 2 lakhs. NBFCs registered with RBI                       | 24                    | 1550225                               |                                         |                        | 1550225<br>50000               | 14.14                                  | 1550225<br>50000         |                         | 1550225<br>50000   | 14.14              |                           |                              |                                   | 14.14                                         | 637638             | 41.13                     |                            |                              | 1550225<br>50000       |
| (c)            | Employee Trusts                                                                         | ,                     | 50000                                 |                                         |                        | 50000                          | 0.46                                   | 50000                    |                         | 50000              | 0.46               |                           |                              |                                   | 0.46                                          |                    | 0.00                      |                            |                              | 50000                  |
|                | Overseas Depositories (holding DRs)                                                     |                       |                                       |                                         |                        |                                |                                        |                          |                         |                    |                    |                           |                              |                                   |                                               |                    |                           |                            |                              |                        |
| (d)            | (balancing figure) Any Other (specify)                                                  |                       | 1                                     |                                         |                        |                                |                                        |                          |                         |                    |                    |                           |                              |                                   |                                               |                    |                           |                            |                              |                        |
| (e)            | Sub-Total (B)(3)                                                                        | 9126                  |                                       |                                         |                        | 705503<br>5048337              | 6.44<br>46.06                          | 705503<br>5048337.00     |                         | 705503<br>5048337  | 6.44               |                           |                              |                                   | 6.44<br>46.06                                 | 637638.00          | 0.00<br>12.63             |                            |                              | 705503<br>5048138      |
|                | Sub-Total (B)(3)  Total Public Shareholding (B)=(B)(1)+(B)(2)+(B)(3)                    |                       |                                       |                                         |                        | 5048337<br>5048337             |                                        | 5048337.00<br>5048337.00 |                         | 5048337<br>5048337 | 46.06              |                           |                              |                                   | 46.06<br>46.06                                |                    | 12.63                     |                            |                              | 5048138<br>5048138     |
|                | Details of the shareholders acting as persons in                                        |                       |                                       |                                         |                        |                                |                                        |                          |                         |                    |                    |                           |                              |                                   |                                               |                    |                           |                            |                              |                        |
| -              |                                                                                         |                       |                                       |                                         |                        |                                |                                        |                          |                         |                    |                    |                           |                              |                                   |                                               |                    |                           |                            |                              |                        |
|                | Details of Shares which remain unclaimed for Pr                                         | ublic                 |                                       |                                         |                        |                                |                                        |                          |                         |                    |                    |                           |                              |                                   |                                               |                    |                           |                            |                              |                        |
| с .            | able IV - Statement showing shareholding pattern                                        | of the Non Prov       | noter- Non Public s                   | hareholder                              |                        |                                |                                        |                          |                         |                    |                    |                           |                              |                                   |                                               |                    |                           |                            |                              |                        |
|                | Custodian/DR Holder-Name of DR Holders M.                                               |                       | 1                                     | 1                                       |                        |                                |                                        |                          |                         |                    |                    |                           |                              |                                   |                                               |                    |                           |                            |                              |                        |
| (1)            | Available)                                                                              |                       |                                       |                                         |                        |                                |                                        |                          |                         |                    |                    |                           |                              |                                   |                                               |                    |                           |                            |                              |                        |
|                | Employee Benefit Trust Junder SEBI (Share-<br>based Employee Benefit) Regulations 2014) |                       |                                       |                                         |                        |                                |                                        |                          |                         |                    |                    |                           |                              |                                   |                                               |                    |                           |                            |                              |                        |
| (2)            | Total NonPromoter-Non Public Shareholding                                               |                       |                                       |                                         |                        |                                |                                        |                          |                         |                    |                    |                           |                              |                                   |                                               |                    |                           |                            |                              |                        |
|                | (C)=(C)(1)+(C)(2)                                                                       |                       |                                       |                                         |                        |                                |                                        |                          |                         |                    |                    |                           |                              |                                   |                                               |                    |                           |                            |                              |                        |
|                | Total (A+B+C2)                                                                          | 9133                  |                                       |                                         |                        | 10960707                       | 100.00                                 | 10960707.00              |                         | 10960707           | 100.00             |                           |                              |                                   | 100.00                                        | 6549888            | 59.76                     |                            |                              | 10960388               |
|                | Total (A+B+C)                                                                           | 9133                  | 10960707                              |                                         |                        | 10960707                       |                                        | 10960707.00              |                         | 10960707           | 100.00             |                           |                              |                                   | 100.00                                        | 6549888            | 59.76                     |                            |                              | 10960388               |
|                |                                                                                         |                       |                                       |                                         | Disclosure of note     | s on shareholding p            | attem                                  | Add No                   | tes                     |                    |                    |                           |                              |                                   |                                               |                    |                           |                            |                              |                        |
|                |                                                                                         | Disclosure of not     | es in case of promo                   | ter holiding in dem                     | aterialsed form is     | less than 100 perce            | intage                                 | Add No                   | tes                     |                    |                    |                           |                              |                                   |                                               |                    |                           |                            |                              |                        |
|                |                                                                                         |                       | Disclosure of                         | notes in case of mul                    | olic share holding     | s less than 25 perce           | entage                                 | Add No                   | tes                     |                    |                    |                           |                              |                                   |                                               |                    |                           |                            |                              |                        |
|                |                                                                                         |                       |                                       |                                         |                        |                                |                                        | -                        | _                       |                    |                    |                           |                              |                                   |                                               |                    |                           |                            |                              |                        |
|                | Disclosure of notes on shareholding pattern for company remarks explanatory             |                       |                                       |                                         |                        |                                |                                        | Add No                   | tes                     |                    |                    |                           |                              |                                   |                                               |                    |                           |                            |                              |                        |

Home Validate

| Details        | Details of Shares which remain unclaimed for Promoter & Promoter Group |                                                                      |                                |                                                                                      |  |  |  |  |  |  |  |  |
|----------------|------------------------------------------------------------------------|----------------------------------------------------------------------|--------------------------------|--------------------------------------------------------------------------------------|--|--|--|--|--|--|--|--|
| Searial<br>No. | Number of shareholders                                                 | Outstanding shares held<br>in demat or unclaimed<br>suspense account | Voting rights which are frozen | Disclosure of notes on shares which remain unclaimed for promoter and promoter group |  |  |  |  |  |  |  |  |
|                | Add Delete                                                             |                                                                      |                                | Click here to go back                                                                |  |  |  |  |  |  |  |  |